# **O IHRE FIRMA**

### **Podcast**

Kategorie wählen  $\boxed{\blacktriangledown}$  Anzeigen

Wählen Sie ein Medium aus, dass abgespielt werden soll.

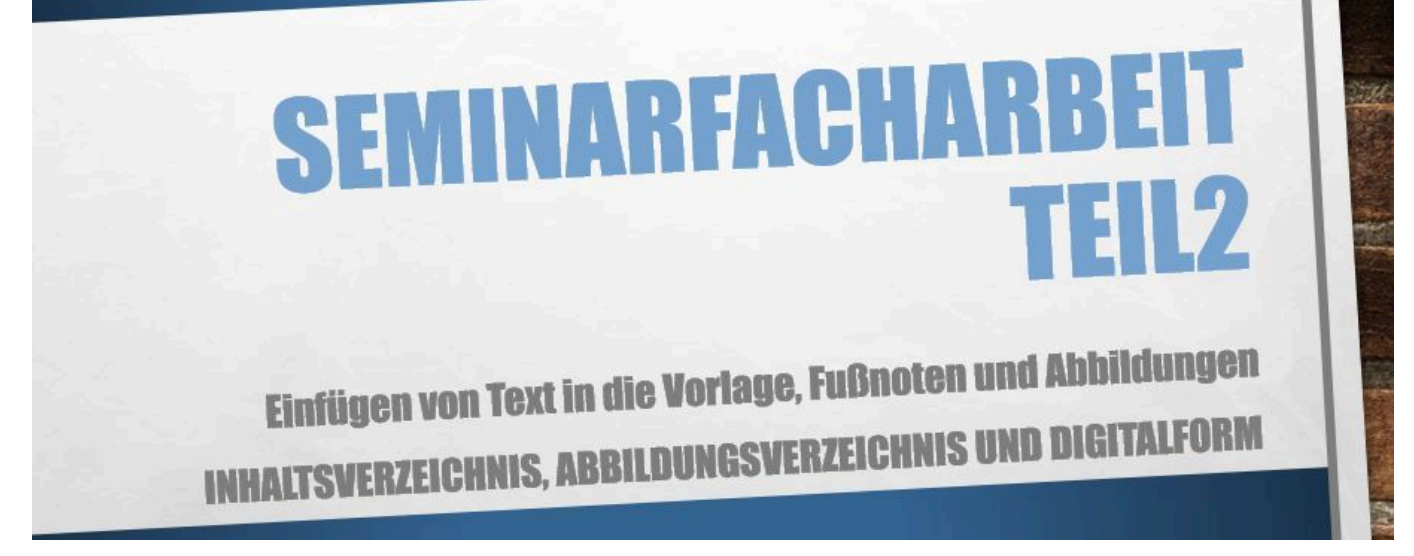

#### **sfu10-sfa-teil2b.mp4**

Einfügen von Text, Fußnoten und Abbildungen in die Vorlagendatei

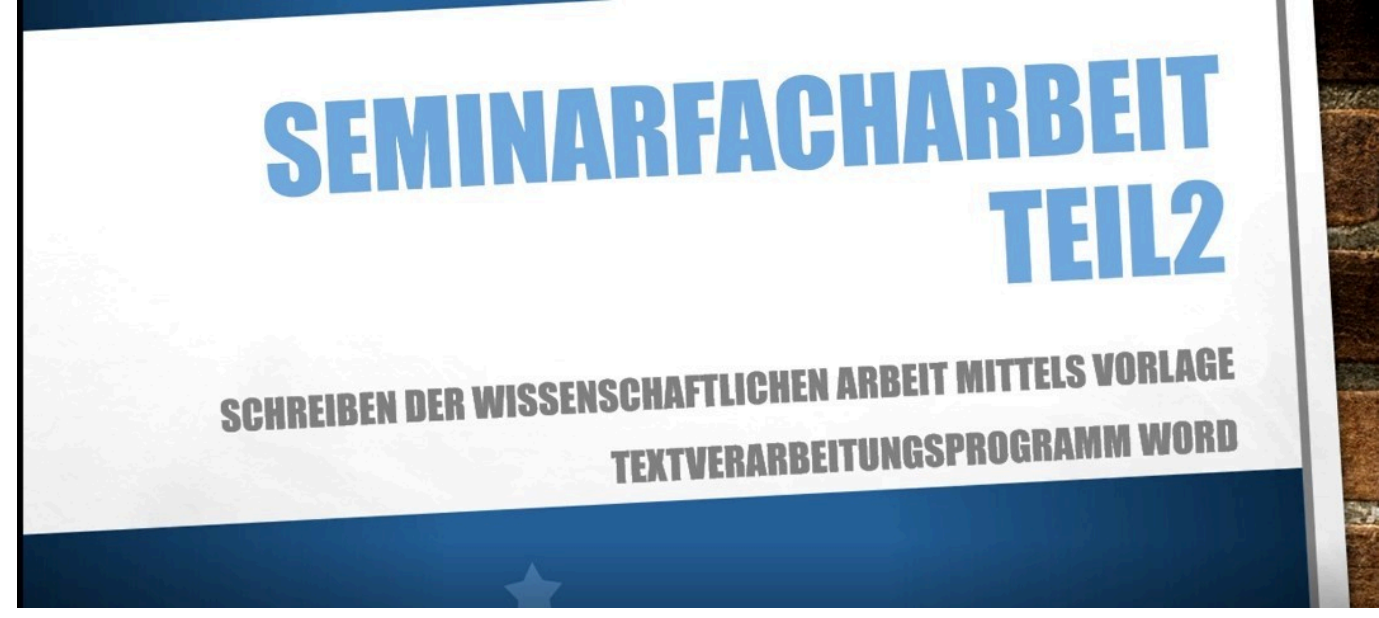

#### **sfu10-sfa-teil2a.mp4**

Anlegen einer Worddatei aus einer Vorlage mit den notwendigen Vorgaben

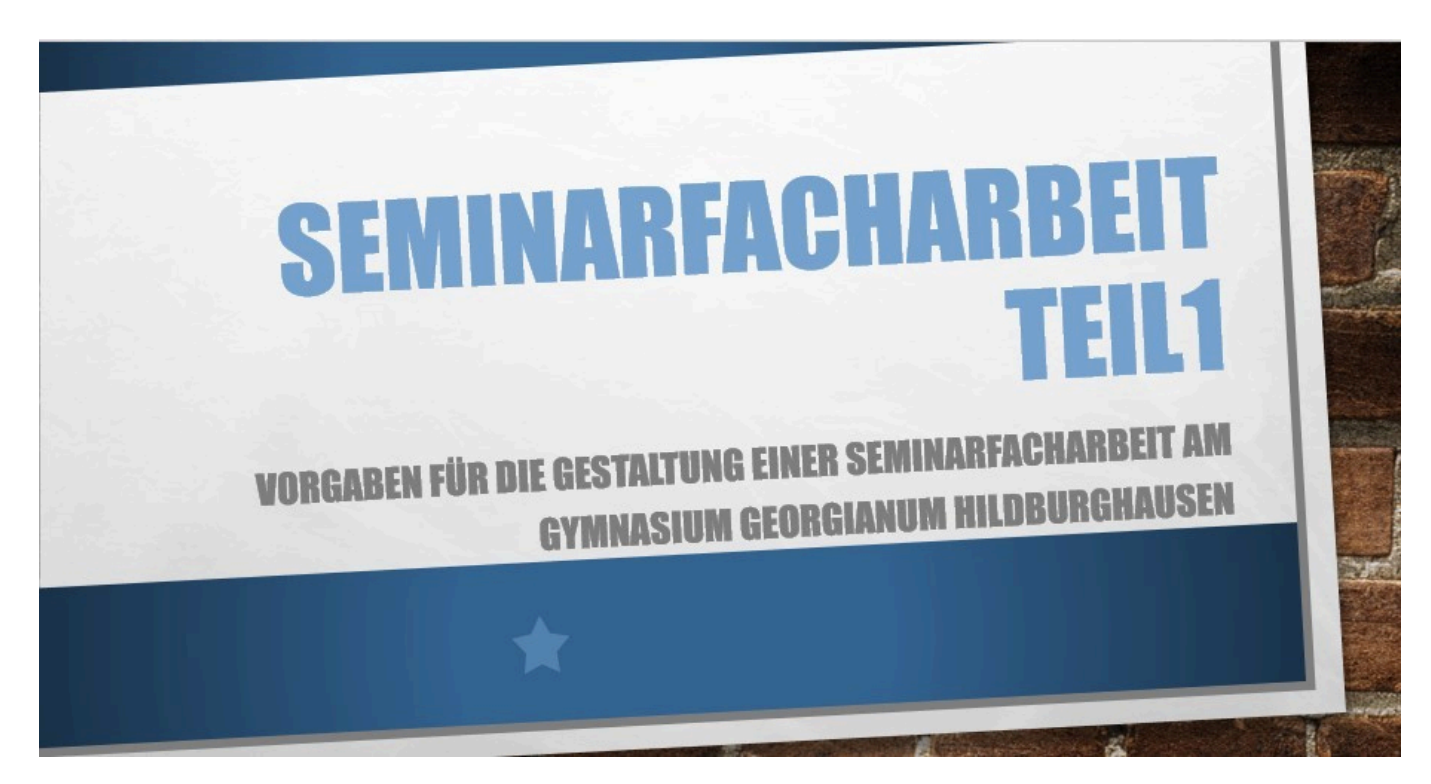

## **sfu10-sfa-teil1.mp4**

Grundlagen für die Erstellung der Seminarfacharbeit

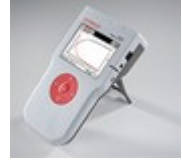

## **Tutorial 8.MP4**

CASSY - mobiles CASSY als WebSocketClient

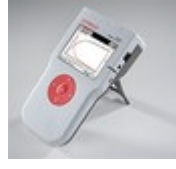

### **Tutorial 7.MP4**

CASSY - mehrere mobile CASSY im Clientmodus und Einsatz der Controll-APP

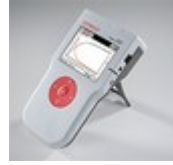

### **Tutorial 6.MP4**

CASSY - mobiles CASSY und Einsatz einer SD-Speicherkarte

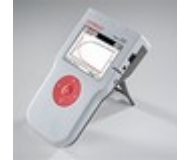

# **Tutorial 5.MP4**

CASSY - Einsatz des mobilen CASSY 2

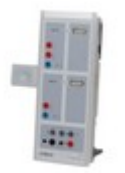

## **Tutorial 4.MP4**

CASSY - Lab2 mit Wlan erzeugtes QR-Code, um Messung auf Smartphone zu übertragen.

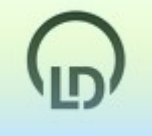

### **Tutorial 3.MP4**

CASSY - Speichern mit der CASSY-App

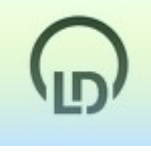

#### **Tutorial 1.MP4**

Leybold didactic - Messen mit dem CASSY-Lab2

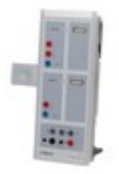

### **Tutorial 2.MP4**

CASSY-Lab2 mit Wlan-Adapter

*http://gymgeorg.de/de/cms/de/?section=podcast&id=21&cid=&smallscreen=0&pdfview=1*